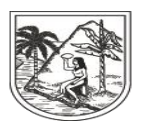

GOBERNACIÓN DE ANTIOQUIA SECRETARÍA SECCIONAL DE SALUD Y PROTECCIÓN SOCIAL

**INSTRUCTIVO INTERNO N°. 7**

# **VALIDACION DE DERECHOS EN SALUD DE USUARIOS REPORTADOS POR LAS DIFERENTES DIMENSIONES DE SALUD PÚBLICA**

**SECRETARÍA SECCIONAL DE SALUD DE ANTIOQUIA-SSSA**

# **DIRECCIÓN DE ASEGURAMIENTO Y PRESTACIÓN DE SERVICIOS DE SALUD**

# **GRUPO DE AFILIACIÓN Y ADMINISTRACIÓN DE BASES DE DATOS ASEGURAMIENTO**

**2023**

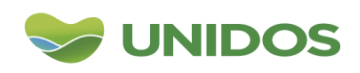

Centro Administrativo Departamental José María Córdova (La Apujarra) Calle 42 B 52 - 106 - Piso 8 - Teléfonos 57 (4) 383 98 02 - Medellín - Colombia

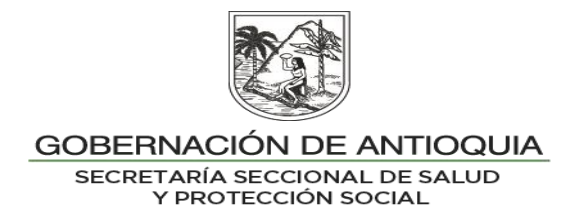

#### **DESCRIPCION**

Proceso de validación que se realiza al estado de afiliación en BDUA de los usuarios reportados a través de las diferentes dimensiones en Salud Pública, como lo son la ruta Materno Perinatal, Infancia y Adolescencia, Infecciones de Transmisión Sexual, RIPS, SIVIGILA, Víctimas, Habitante de Calle, Discapacidad, CRUE, CRAE, Prestación de Servicios de Salud, Factores de Riesgo, y de manera externa el ICBF, OBC, Cooperantes, y Secretaría de Educación de la Gobernación de Antioquia, esto con el fin de garantizar la afiliación al Sistema General de Seguridad Social en Salud de los usuarios que cumplen con requisitos y que son identificados en cada uno de las fuentes de información.

### **OBJETIVO**

Verificar el estado de afiliación en BDUA de los usuarios reportados en las distintas fuentes de información y retroalimentar a los programas y demás entes encargados de vigilancia y seguimiento.

### **PASO A PASO**

1. Recepción de archivos

Las bases de datos por cada Programa, Dirección u Entidad son recepcionadas a través del correo electrónico de [aseguramientosssa@antioquia.gov.co.](mailto:aseguramientosssa@antioquia.gov.co) De allí se procede a descargar los archivos.

2. Eliminar duplicados

Se deben eliminar los duplicados de toda la base de datos.

3. Realizar consulta XML

Se procede a realizar la consulta XML por identificación, evolución de documento y Fonético, según aplique. (Ver INSTRUCTIVO N°. 9 BASE DE DATOS ÚNICA EPS-MUNICIPIO-BDUA).

4. Realizar cruce de bases de datos

Se realiza el cruce de información entre la base de datos con:

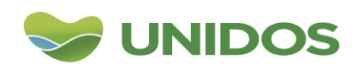

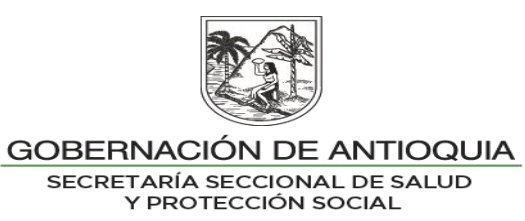

- Resultado de consulta XML
- Base de datos Régimen Especial y/o Excepción construida por la SSSA
- Base de datos Fallecidos.
- Consulta DNP
- Variable BDEX.
- 5. Separación de archivos

Se realiza la separación de los archivos por Municipio, ESE e IPS (según aplique).

6. Envío de Archivos Municipio, EAPB, IPS, Programa o Dirección.

Se envía archivo por correo electrónico al municipio, EAPB, IPS, programa o Dirección, con el estado de afiliación de los usuarios consultados y con las observaciones encontradas.

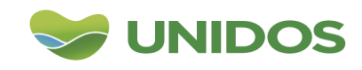